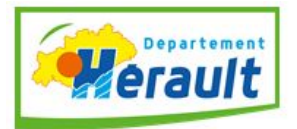

DGA Développement de l'Economie Territoriale, Insertion, Environnement Pôle Environnement et Prévention Sanitaire Laboratoire départemental vétérinaire 306 rue Croix de las Cazes CS69013 34967 MONTPELLIER CEDEX 2 T: 04 67 67 51 40 E : Idv34@herault.fr

# **Guide de présentation de l'extranet**

#### 1- Accès direct : <https://laboratoire.herault.fr/>

ou, depuis le site internet du Département : <http://www.herault.fr/service/laboratoire-veterinaire> puis en bas de page : > Suivi de votre dossier en ligne :

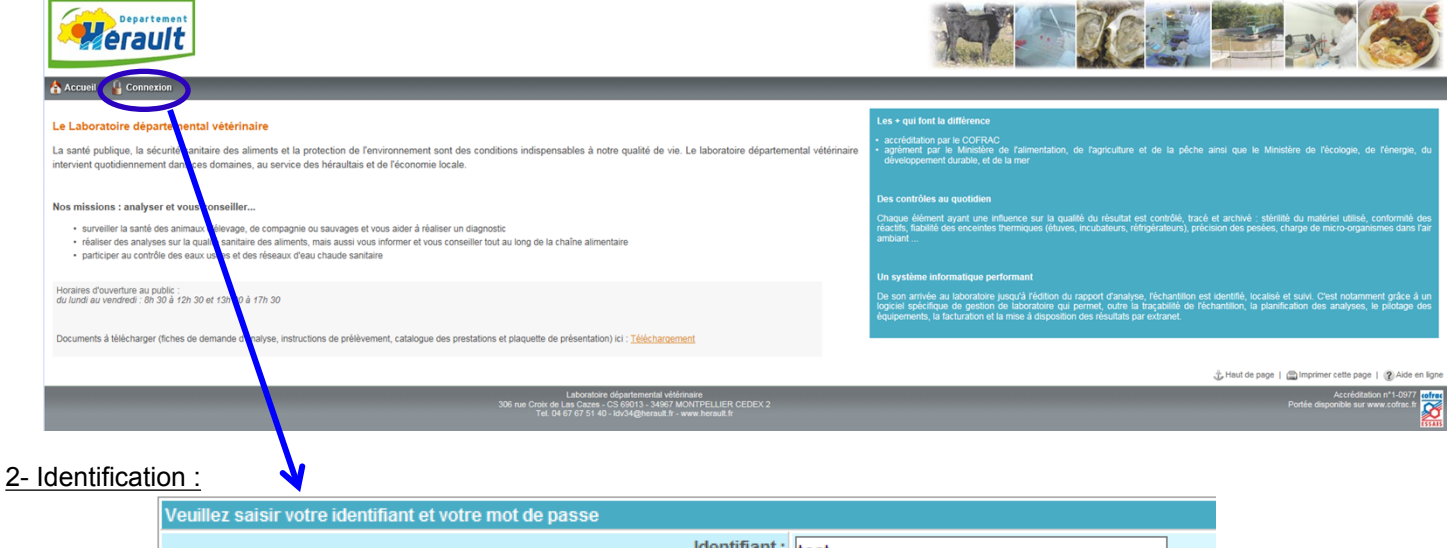

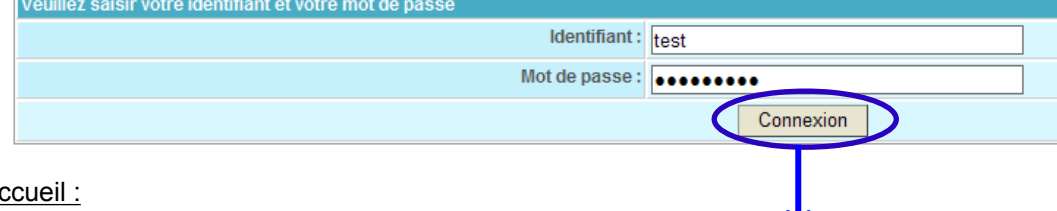

## 3- Page d'accueil :

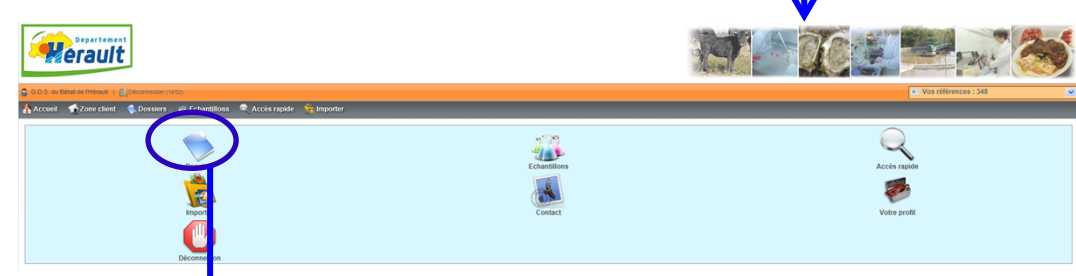

## 4- Liste des dossiers :

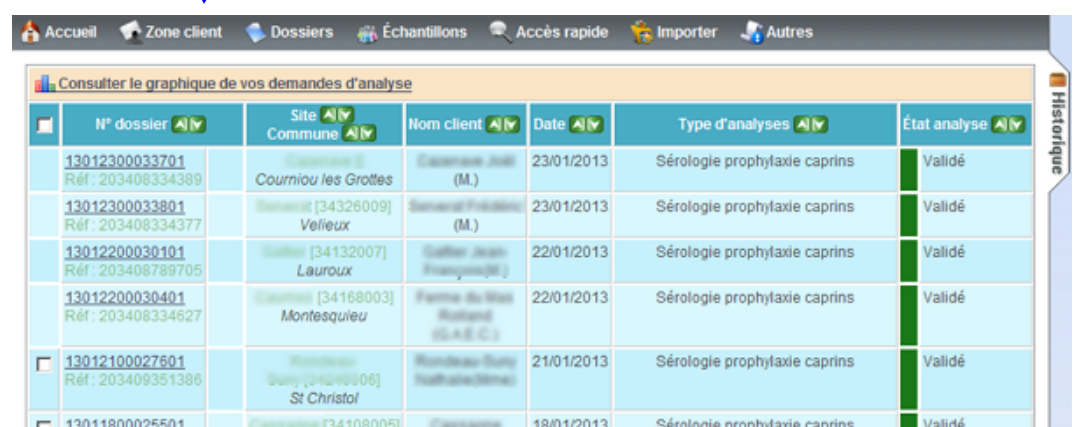

Fonctionnalités : tri des colonnes, filtre multi-critères (cheptel, DAP, …), sélection des lignes (case à cocher), … Visuel : état du dossier ; dossier consulté O/N, rapport téléchargé O/N

#### 5- Détail d'un dossier :

Retour à la liste | B Dossier précédent (13011800025501) | Dossier suivant (13011800025701) B

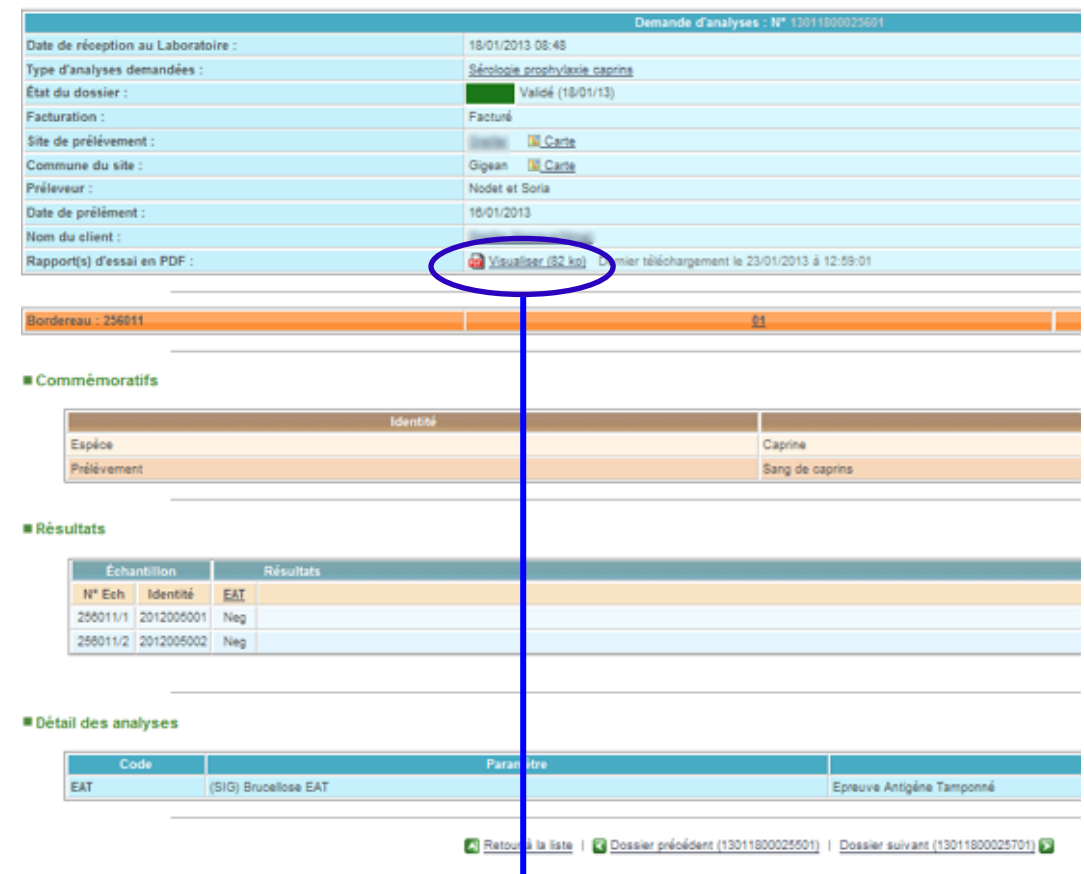

6- Téléchargemement / visualisation du rapport d'analyse :

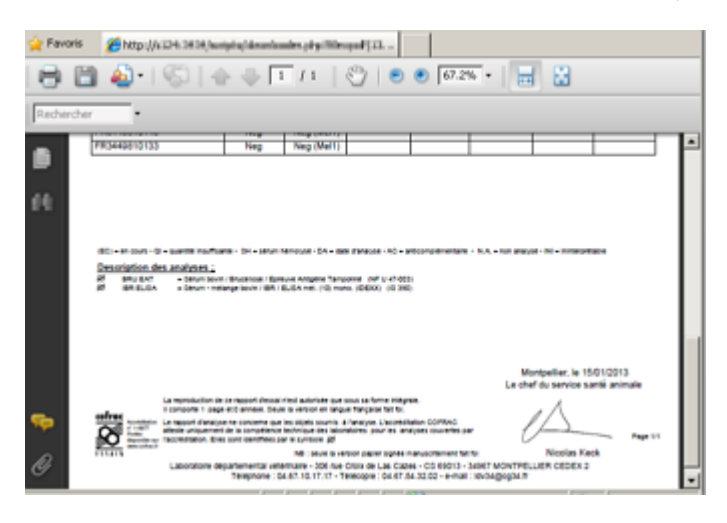

Les rapports d'analyse sont publiés, au format PDF, tous les jours à 7 heures. Ils sont archivés sur le site extranet et restent accessibles pendant 5 ans.